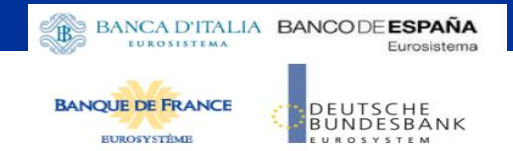

# **ECMS** Connectivity testing for User testing phase

Focus Session

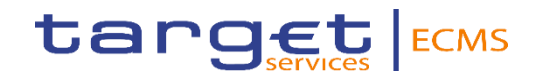

#### User Registration process - Content

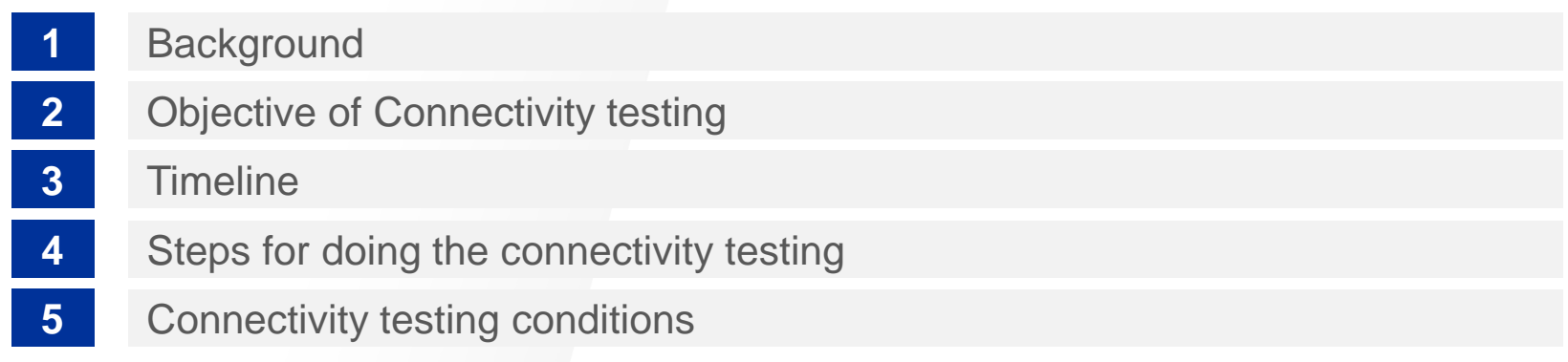

#### **Background**

Start of user testing for the ECMS is foreseen. 2 environments shall be used (EAC for Central bank testing; Pre-Production for User testing).

- The **ECMS EAC environment** will be accessible via A2A and U2A for NCBs and only via A2A for CSDs and TPAs.
- The **ECMS Pre-Prod environment** will be accessible via A2A and U2A for NCBs and CPTYs and via A2A for CSDs and TPAs.

The connectivity is provided by the certified NSP selected by the ECMS actor.

The connectivity principles to Pre-Production are defined in the ECMS Connectivity Guide.

Connectivity tests are mandatory to make sure all ECMS Users shall be able to connect. This presentation aims at giving an overview of connectivity tests for ECMS.

#### Objectives of Connectivity testing

The objective is to **ensure full end-toend connectivity** to the ECMS via **ESMIG** 

i.e. to ensure that all communication between ECMS actors and the ECMS is working properly for A2A and U2A.

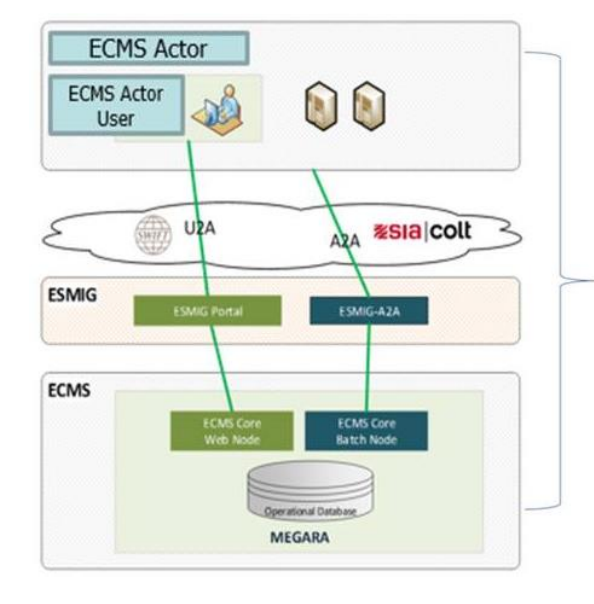

FCMS end to end connectivity

## Objectives of Connectivity testing

#### **U2A**

U2A connectivity test aims to check that U2A users can access the ECMS GUI landing page.

#### **A2A**

A2A connectivity test aims to check that A2A users receive an acknowledgement message (admi.007) from the ECMS after sending one A2A message. Each ECMS actor will be able to send any message within the scope of their ECMS business activity.

The objective is to ensure full end-to-end connectivity to the ECMS via ESMIG i.e. to ensure that all communication between ECMS actors and the ECMS is working properly for A2A (correct inbound and outbound messages transmission) and U2A (access to the ECMS GUI).

ECMS actors who do not intend to send any ISO 20022 messages in Production, but would still like to check their ability to receive files/reports via A2A, can validate the connectivity by sending an "admi.005" message (report request). The A2A connectivity

## Connectivity check-list ECMS through a NSP

The tables below show a quick summary of the steps to be taken in order to connect to ECMS through a NSP and test the connectivity

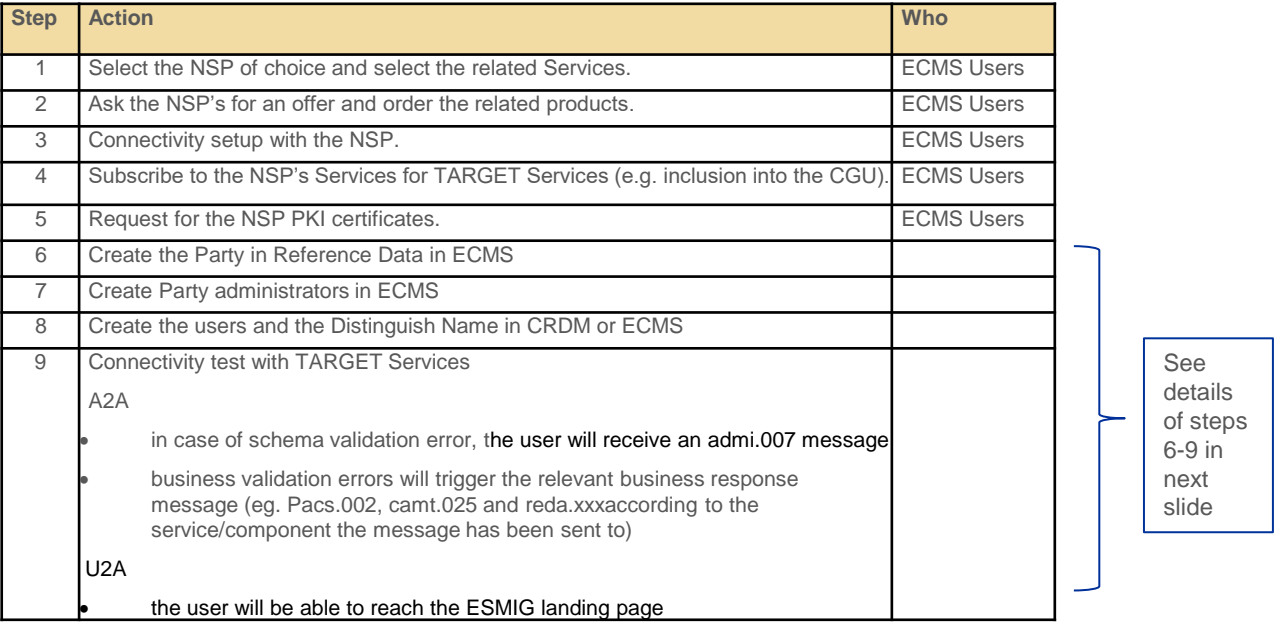

## Connectivity check-list ECMS through a NSP

#### This table provides additional details on the steps 6 to 9 of the previous slide

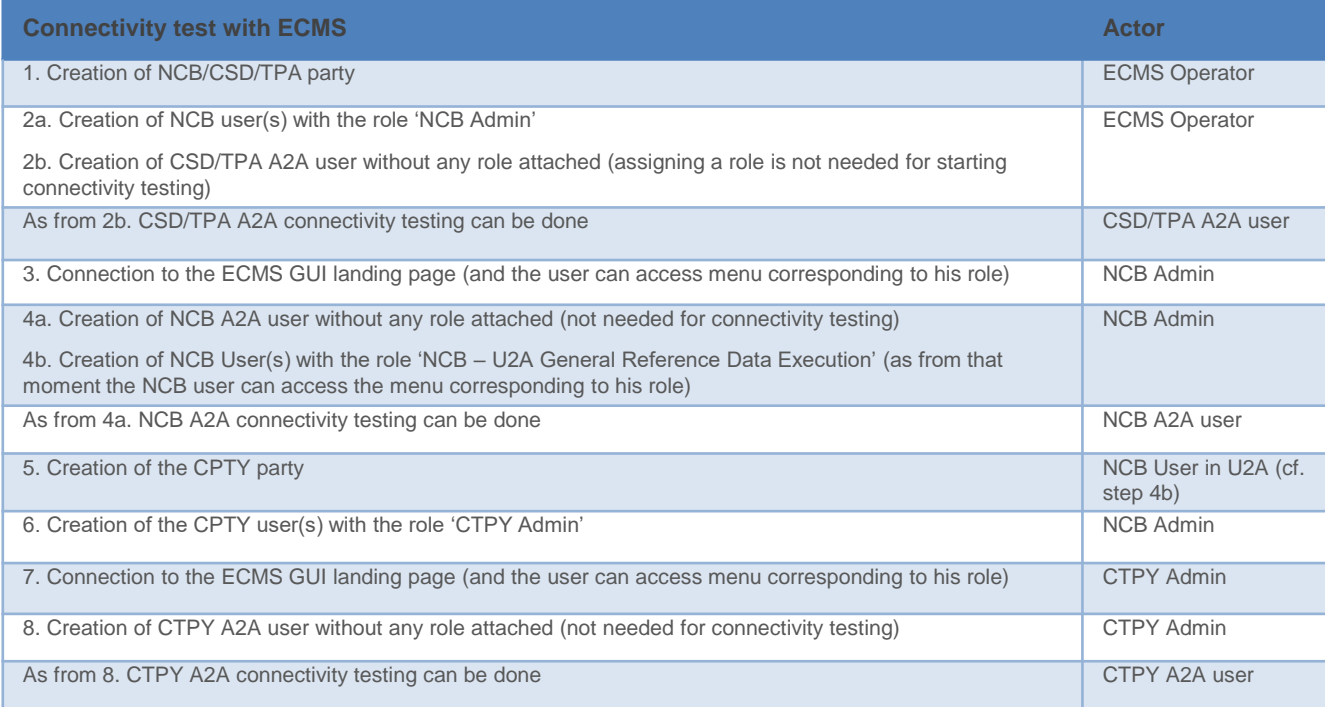

## Collection of ECMS Migration Registration forms

The **ECMS operator** is responsible for setting up and maintaining party reference data for all NCBs, CSDs and TPAs. **NCBs** are responsible for setting up and maintaining party reference data for their counterparties.

Data required to set up parties are collected through Pre-defined Registration forms that shall be made available to ECMS actors 3 months in advance of the start of connectivity testing .

**For the set-up of the reference data of NCBs and CSDs and TPAs**, the NCBs should submit the completed Registration Forms to the ECMS operator two months before the start of connectivity testing. NCBs will fill in their Registration Form and send it via email to the ECMS operator. NCBs will liaise with their CSDs and TPAs to complete the Registration Form, which they will then forward to the ECMS operator.

**For the set-up of the reference data of CPTYs**, NCBs will liaise with CPTYs to complete the Registration Form and will then set up those reference data in the test environment.

The following table summarizes the configuration responsibilities for each reference data object related to parties in TARGET Services ECMS and specifies the required communication mode:

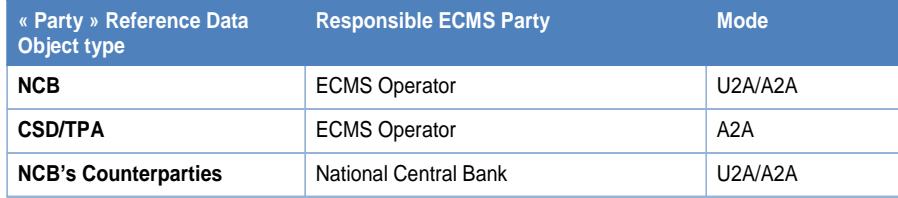

#### Overview of testing conditions for Connectivity testing

- Support shall be provided by ECMS Operator to NCB service Desks.
- Support shall be provided by NCB Service Desks to NCB Users, CSDs, TPAs and Counterparties.
- The standard opening hours of the EAC and Pre-Production environments are between 09:00 and 17:30 CET from Monday to Friday with the exception of 1 January (New Year's Day), Good Friday, Easter Monday, 1 May (Labour Day), 24 December, 25 December (Christmas Day) and 26 December.

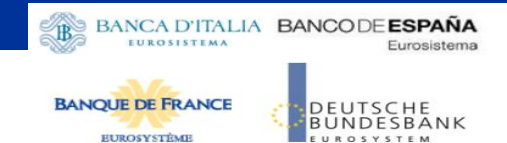

## Thank you for your attention

Focus Session

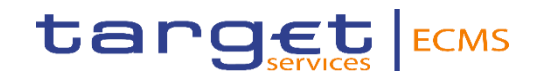